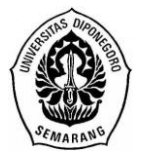

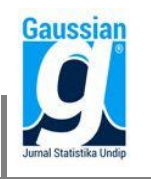

#### **PEMILIHAN PENGRAJIN TERBAIK DENGAN METODE ELECTRE DAN TOPSIS MENGGUNAKAN GUI MATLAB (STUDI KASUS : PT. Asaputex Jaya, Tegal)**

**Hafii Risalam<sup>1</sup> , Rita Rahmawati <sup>2</sup> , Suparti<sup>3</sup>**

<sup>1</sup>Mahasiswa Departemen Statistika FSM Universitas Diponegoro <sup>2,3</sup>Staff Pengajar Departemen Statistika FSM Universitas Diponegoro

### **ABSTRACT**

Company is technical unity that aims to produce goods services. One of determinants of succesful company is its human resources or known as employees. PT. Asaputex Jaya is one of company that enganged in the manufacture of sarong. Poor quality of human resources, especially on the production is still an obstacle for PT. Asaputex Jaya. Therefore selection of the best craftsmen need to be done so that production process doesn't meet any probelms. This research was conducted to determine top craftsmen in sarong production on PT. Asaputex Jaya, and also used for PT. Asaputex Jaya's human resources management interests. ELECTRE is based on rankings concept through pair comparison between alternatives on the suitable criteria. While TOPSIS can determine the value of preference for each alternative, the concept is simple and easy to understand. There are 8 criteria in the selection of top craftsmen: design, fabrics assembly, merger with filler material, manufacture of sarong, punctuality, statutes of size, tailoring results, and neatness or stitching cleanliness. Through the TOPSIS method selected 10 top craftsmen:  $5<sup>th</sup>$ ,  $14<sup>th</sup>$ ,  $15<sup>th</sup>$ ,  $9<sup>th</sup>$ ,  $3<sup>rd</sup>$ ,  $13<sup>th</sup>$ ,  $6<sup>th</sup>$ ,  $20<sup>th</sup>$ ,  $18<sup>th</sup>$ , and  $10<sup>th</sup>$ , which then only one top craftsman will be chosen using the ELECTRE method. This study also produced a GUI Matlab programming application that can help users in performing data processing using TOPSIS and ELCTRE to select the best craftsmen on PT. Asaputex Jaya

**Keyword:** SDM, TOPSIS, ELECTRE, GUI Matlab, top craftsmen

#### **1. PENDAHULUAN**

Perusahaan adalah kesatuan teknis yang bertujuan menghasilkan barang atau jasa. Salah satu penentu keberhasilan dalam perusahaan adalah Sumber Daya Manusia (SDM) atau yang dikenal dengan karyawan. Oleh karena itu SDM menjadi faktor penting di perusahaan dalam proses produksi. PT. Asaputex Jaya merupakan sebuah perusahaan yang bergerak dalam bidang usaha pembuatan sarung tenun bermerk Pohon Korma dengan berbagai jenis kerapatan benang yang memiliki kualitas ekspor dan telah terdaftar pada Direktorat Jenderal Hak Kekayaan Intelektual. Bagian produksi pada PT. Asaputex Jaya disebut *Ware House* dimana semua proses produksi dilakukan pada bagian tersebut dan karyawan yang memproduksi disebut pengrajin. Sumber Daya Manusia (SDM) bagian produksi pada PT. Asaputex Jaya terbilang sangat banyak namun tidak sebanding dengan produksinya. Kualitas SDM dalam melakukan produksi juga masih memiliki beberapa kekurangan. Kurangnya kualitas SDM pada PT. Asaputex Jaya dalam melakukan proses produksi masih menjadi masalah tersendiri. Sehingga pemilihan pengrajin terbaik perlu dilakukan agar proses produksi tidak mengalami kendala.

Penelitian ini menggunakan metode *Multi-Attribute Decision Making* (MADM) *Elimination Et Choix Tranduisant La Realité* (ELECTRE) dan *Technique for Order Preference by Similarity to Ideal Solution* (TOPSIS) untuk menyelesaikan permasalahan di atas yang dibantu dengan *Graphical User Interfaces* (GUI) Matlab. Tujuan yang ingin dicapai dalam penelitian ini adalah menentukan pengrajin terbaik di PT. Asaputex Jaya dengan menggunakan metode *Elimination Et Choix Tranduisant La Realité* (ELECTRE) dan *Technique for Order Preference by Similarity to Ideal Solution* (TOPSIS).

# **2. TINJAUAN PUSTAKA**

# **2.1** *Multi-Attribute Decision Making* **(MADM)**

*Multi-Attribute Decision Making* (MADM) menyeleksi alternatif terbaik dari sejumlah alternatif<sup>[1]</sup>. Oleh karena itu, MADM biasanya digunakan untuk melakukan penilaian atau seleksi terhadap beberapa alternatif dalam jumlah yang terbatas. Secara umum, model *multi-attribute*  decision making dapat didefinisikan sebagai berikut<sup>[4]</sup>: Misalkan A={a<sub>i</sub>|i=1,...,n} adalah himpunan alternatif-alternatif keputusan dan C={c<sub>j</sub>|j=1,...,m} adalah himpunan tujuan yang diharapkan, maka akan ditentukan alternatif  $x^0$  yang memiliki derajat harapan tertinggi terhadap tujuan-tujuan yang relevan cj. Matriks keputusan setiap alternatif terhadap setiap atribut X, diberikan sebagai:

$$
\mathbf{X} = \begin{bmatrix} x_{11} & x_{12} & \dots & x_{1n} \\ x_{21} & x_{22} & \dots & x_{2n} \\ \vdots & \vdots & & \vdots \\ x_{m1} & x_{m2} & \dots & x_{mn} \end{bmatrix}
$$
 (1)

dimana x<sub>ii</sub> merupakan rating kinerja alternatif ke-i terhadap atribut ke-j.

Matriks keputusan MADM (**X**) digunakan sebagai dasar perhitungan analisis TOPSIS dan ELECTRE.

### **2.2** *Technique for Order Preference by Similarity to Ideal Solution* **(TOPSIS)**

TOPSIS menggunakan prinsip bahwa alternatif yang terpilih harus mempunyai jarak terdekat dari solusi ideal positif dan terjauh dari solusi ideal negatif berdasarkan sudut pandang geometris dengan menggunakan jarak *euclidean* untuk menentukan kedekatan relatif dari suatu alternatif dengan solusi optimal<sup>[2]</sup>. Menurut Kusumadewi dkk. (2006), metode TOPSIS terdiri dari langkah-langkah sebagai berikut.

1. Membuat matriks keputusan yang ternormalisasi. Nilai yang ternormalisasi ( $r_{ij}$ ) dihitung dengan menggunakan persamaan berikut:

$$
r_{ij} = \frac{x_{ij}}{\sqrt{\sum_{i=1}^{m} x_{ij}^{2}}}
$$
 (2)

Sehingga diperoleh matriks keputusan yang ternormalisasi (**R**).

2. Menentukan nilai bobot ( *wj* ). Nilai bobot yang diperoleh dapat ditentukan dengan persamaan berikut:

$$
w_j = \frac{z_j}{\sum_{j=1}^n z_j} \tag{3}
$$

- *j z* merupakan jumlah penilaian dari pengambil keputusan terhadap kriteria ke-j, sedangkan
- *wj* menunjukkan tingkat kepentingan relatif setiap kriteria ke-j. Nilai *wj* berdasarkan pendapat dari pengambil keputusan dan  $\sum_{j=1} w_j =$ *n j wj* 1  $1.$  (4)
- 3. Membuat matriks keputusan yang ternormalisasi terbobot. Rating bobot ternormalisasi (y<sub>ij</sub>) dihitung sebagai berikut:

$$
y_{ij} = w_j r_{ij} \tag{5}
$$

Berikut ini matriks keputusan yang ternormalisasi terbobot (**Y**).

$$
\mathbf{Y} = \begin{bmatrix} w_1 r_{11} & w_2 r_{12} & \dots & w_n r_{1n} \\ w_1 r_{21} & w_2 r_{22} & \dots & w_n r_{2n} \\ \dots & \dots & \dots & \dots \\ w_1 r_{m1} & w_2 r_{m2} & \dots & w_n r_{mn} \end{bmatrix}
$$
(6)

4. Menentukan matriks solusi ideal positif dan matriks solusi ideal negatif. Solusi ideal positif ( $A^+$ ) dan solusi ideal negatif ( $A^-$ ) dapat ditentukan berdasarkan rating bobot ternormalisasi ( *ij y* ) sebagai berikut:

$$
A^+ = (y_1^+, y_2^+, ..., y_n^+); y_j^+ = \text{kolom ke-j dari } A^+ \tag{7}
$$

$$
A^{-} = (y_1^{-}, y_2^{-}, ..., y_n^{-})
$$
;  $y_j^{-} =$  kolom ke-j dari  $A^{-}$  (8)  
 dengan,

$$
y_j^+ = \begin{cases} \nMax \ y_{ij} & ; \text{ jika j adalah atribut keuntungan} \\ \nMin \ y_{ij} & ; \text{ jika j adalah atribut biaya} \\ \ny_j^- = \begin{cases} \nMin \ y_{ij} & ; \text{ jika j adalah atribut keuntungan} \\ \nMax \ y_{ij} & ; \text{ jika j adalah atribut keuntungan} \\ \nMax \ y_{ij} & ; \text{ jika j adalah atribut biaya} \n\end{cases}
$$

5. Menentukan jarak antara nilai setiap alternatif dengan matriks solusi ideal positif dan matriks solusi negatif. Jarak antara alternatif A<sub>*i*</sub> dengan solusi ideal positif ( $D_i^+$ ) dirumuskan sebagai berikut:

$$
D_i^{\dagger} = \sqrt{\sum_{j=1}^n (y_i^{\dagger} - y_{ij})^2} \quad ; \quad i = 1, 2, ..., m
$$
 (9)

Jarak antara alternatif A<sub>*i*</sub> dengan solusi ideal negatif (  $D_i^{\top}$  ) dirumuskan sebagai berikut.

$$
D_i^- = \sqrt{\sum_{j=1}^n (y_{ij} - y_i^-)^2} \quad ; \ i = 1, 2, ..., m
$$
 (10)

6. Menentukan nilai preferensi untuk setiap alternatif. Nilai preferensi untuk setiap alternatif ( *Vi* ) yaitu sebagai berikut:

$$
V_i = \frac{D_i^-}{D_i^- + D_i^+} \quad ; \quad i = 1, 2, ..., m
$$
 (11)

Alternatif yang terpilih adalah alternatif yang mempunyai nilai *Vi* terbesar.

#### **2.3** *Elimination Et Choix Tranduisant La Realité* **(ELECTRE)**

ELECTRE didasarkan pada konsep perangkingan melalui perbandingan berpasangan antar alternatif pada kriteria yang sesuai $^{[4]}$ . Suatu alternatif dikatakan mendominasi alternatif yang lainnya jika satu atau lebih kriterianya melebihi (dibandingkan dengan kriteria dari alternatif yang lain) atau sama dengan kriteria lain yang tersisa. Hubungan perangkingan antara 2 alternatif yang dinotasikan  $A_k$  dan  $A_l$ , jika alternatif ke-k tidak mendominasi alternatif ke-l secara kuantitatif, sehingga pengambilan keputusan lebih baik mengambil resiko  $A_k$  dari pada  $A_l$  (Roy, 1973 dalam Kusumadewi dkk., 2006).

ELECTRE dimulai dari membentuk perbandingan berpasangan setiap alternatif di setiap kriteria (x<sub>ii</sub>). Nilai ini harus dinormalisasikan ke dalam suatu skala yang dapat diperbandingkan  $(r_{ii})$ :

$$
r_{ij} = \frac{x_{ij}}{\sqrt{\sum_{i=1}^{m} x_{ij}^2}}
$$
untuk i = 1,2,3,... ,m dan j = 1,2,3,... n (12)

Sehingga didapat matriks **R** hasil normalisasi

$$
\mathbf{R} = \begin{bmatrix} r_{11} & r_{12}^2 & \cdots & r_{1n} \\ r_{21} & r_{22} & \cdots & r_{2n} \\ \vdots & \vdots & \vdots & \vdots \\ r_{m1} & r_{m2} & \cdots & r_{mn} \end{bmatrix}
$$
 (13)

**R** adalah matriks yang telah dinormalisasi, dimana m menyatakan alternatif, n menyatakan kriteria dan rij adalah normalisasi pengukuran pilihan dari alternatif ke-i dalam hubungannya dengan kriteria ke-j.

Selanjutnya pengambil keputusan harus memberikan faktor kepentingan (bobot) pada setiap kriteria yang mengekspresikan kepentingan relatifnya (wj).  $\mathbf{w} = [\mathbf{w}_1, \mathbf{w}_2]$  $\mathbf{u}$   $\mathbf{I}^{\mathsf{T}}$ 

$$
\mathbf{w} = [\mathbf{w}_1, \mathbf{w}_2, \dots, \mathbf{w}_n]
$$
\ndengan  $\sum_{j=1}^{n} w_j = 1$  (14)

Bobot ini selanjutnya dikalikan dengan matriks perbandingan berpasangan membentuk matriks **V**:  $v_{ii} = w_i \cdot r_{ii}$  (15)

Perkalian matriksnya sebagai berikut:

$$
\mathbf{V} = \mathbf{R} \cdot \mathbf{w}
$$
\n
$$
\begin{bmatrix}\nv_{11} & v_{12} & \cdots & v_{1n} \\
v_{21} & v_{22} & \cdots & v_{2n} \\
\vdots & \vdots & \vdots & \vdots \\
v_{m1} & v_{m2} & \cdots & v_{mn}\n\end{bmatrix} = \begin{bmatrix}\nw_1 r_{11} & w_2 r_{12} & \cdots & w_n r_{1n} \\
w_1 r_{21} & w_2 r_{22} & \cdots & w_n r_{2n} \\
\vdots & \vdots & \vdots & \vdots \\
w_1 r_{m1} & w_2 r_{m2} & \cdots & w_n r_{mn}\n\end{bmatrix}
$$
\n(16)

Pembentukan *concordance index* dan *discordance index* untuk setiap pasangan alternatif dilakukan melalui taksiran terhadap relasi peranking. Untuk setiap pasangan alternatif  $A_k$  dan  $A_1$  $(k,l = 1,2,...,m)$ , matriks keputusan untuk kriteria j terbagi menjadi 2 himpunan bagian. Pertama, himpunan *concordance index* {ckl} menunjukkan penjumlahan bobot-bobot kriteria yang mana alternatif  $A_k$  lebih baik dari pada  $A_l$ .

$$
C_{kl} = \{j, v_{kj} \ge v_{ij}\} \text{ untuk } j = 1, 2, 3, \dots, n. \tag{17}
$$

Kedua, himpunan *discordance index* {d<sub>kl</sub>} adalah sebagai berikut:

$$
D_{kl} = \{j, v_{kj} < v_{ij}\} \text{ untuk } j = 1, 2, 3, \dots, n \tag{18}
$$

Untuk menentukan nilai dari elemen-elemen pada matriks *concordance* adalah dengan menjumlah bobot-bobot yang termasuk pada himpunan *concordance*, secara matematisnya adalah sebagai berikut:

$$
c_{kl} = \sum_{j \in c_{kl}} w_j \tag{19}
$$

Untuk menentukan nilai dari elemen-elemen pada matriks *discordance* adalah dengan membagi maksimum selisih kriteria yang termasuk ke dalam himpunan bagian *discordance* dengan maksimum selisih nilai seluruh kriteria yang ada, secara matematisnya adalah sebagai berikut:

$$
d_{kl} = \frac{\max\{|v_{kj} - v_{ij}|\}_{j \in C_{kl}}}{\max\{|v_{kj} - v_{ij}|\}_{\forall j}}\tag{20}
$$

Matriks-matriks ini dapat dibangun dengan bantuan suatu nilai ambang *threshold* (c).

$$
c_{kl} \ge \underline{c} \tag{21}
$$

dengan nilai *threshold* (c) adalah:

$$
\underline{c} = \frac{\sum_{k=1}^{m} \sum_{i=1}^{m} c_{kl}}{m(m-1)}
$$
(22)

sehingga elemen matriks **F** ditentukan sebagai berikut:

$$
f_{kl} = \begin{cases} 1, jika \ c_{kl} \ge \underline{c} \\ 0, jika \ c_{kl} < \underline{c} \end{cases} \tag{23}
$$

Matriks **G** sebagai matriks dominan *discordance* dapat dibangun dengan bantuan nilai *threshold* d:

$$
\underline{d} = \frac{\sum_{k=1}^{m} \sum_{l=1}^{m} d_{kl}}{m(m-1)}\tag{24}
$$

dan elemen matriks **G** ditentukan sebagai berikut:

$$
g_{kl} = \begin{cases} 1, jika \, d_{kl} \ge \frac{d}{d} \\ 0, jika \, d_{kl} < \frac{d}{d} \end{cases} \tag{25}
$$

Matriks **E** sebagai *aggregate dominance matrix* adalah matriks yang setiap elemen merupakan perkalian antara elemen matriks **F** dengan elemen matriks **G** yang bersesuaian, secara matematis dapat dinyatakan sebagai berikut:

 $e_{kl} = f_{kl} x g_{kl}$  (26)

Jika  $e_{kl} = 1$  mengindikasikan bahwa alternatif  $A_k$  lebih dipilih dari pada alternatif  $A_l$ (Kusumadewi dkk, 2006).

### **3. METODOLOGI PENELITIAN**

Pengumpulan data primer dilakukan dengan pengisian kuesioner untuk pembobotan kriteria dan penilaian pengrajin yang diisi oleh pengambil keputusan serta melakukan wawancara dengan pihak PT. Asaputex Jaya. Waktu pelaksanaan penelitian yaitu tanggal 24 April 2016 sampai dengan 6 Mei 2016. Variabel yang digunakan pada proses produksi yaitu : desain, perakitan kain, penggabungan dengan bahan pengisi, pembuatan sarung, ketetapan waktu, ketetapan ukuran, hasil jahitan, dan kerapihan atau kebersihan jahitan. Sampel yang diambil adalah pengrajin bagian produksi yang telah ditentukan oleh PT. Asaputex Jaya.

# **3.1 Langkah Analisis**

Pengolahan data pada penelitian ini adalah perangkingan pengrajin terbaik dengan menggunakan metode ELECTRE dan TOPSIS, dengan bantuan komputasi GUI Matlab. *Software* yang digunakan adalah Microsoft Excel dan Matlab. Adapun langkah-langkah yang digunakan untuk memilih pengrajin terbaik yaitu sebagai berikut:

- 1. Mengumpulkan data dengan melakukan wawancara untuk menetapkan kriteria-kriteria yang digunakan untuk memilih pengrajin terbaik
- 2. Mengumpulkan data dengan pengisian kuesioner oleh pengambil keputusan PT. Asaputex Jaya untuk dianalisis
- 3. *Technique for Order Preference by Similarity to Ideal Solution* (TOPSIS)
	- a. Membuat matriks keputusan yang ternormalisasi seperti pada persamaan (2)
	- b. Menentukan nilai bobot seperti pada persamaan (3)
- c. Membuat matriks keputusan yang ternormalisasi terbobot seperti pada persamaan (6)
- d. Menentukan matriks solusi ideal positif dan matriks solusi ideal negatif seperti pada persamaan (7) dan (8)
- e. Menentukan jarak antara nilai setiap alternatif dengan matriks solusi ideal positif dan solusi ideal negatif seperti pada persamaan (9) dan (10)
- f. Menentukan nilai preferensi untuk setiap alternatif dengan menggunakan persamaan (11)
- g. Menentukan pengrajin terbaik dengan melihat pengrajin yang memiliki nilai preferensi terbesar.
- 4. *Elimination Et Choix Tranduisant La Realité* (ELECTRE)
	- a. Normalisasi matriks keputusan
	- b. Pembobotan pada matriks yang telah dinormalisasi
	- c. Menentukan himpunan *concordance* dan *discordance index*
	- d. Menghitung matriks *concordance* dan *discordance*
	- e. Mentukan matriks dominan *concordance* dan *discordance*
	- f. Menentukan *aggregate dominance matrix*
	- g. Eliminasi alternatif yang *less favourable*
	- h. Terpilih pengrajin terbaik

### **4. HASIL DAN PEMBAHASAN**

#### **4.1 Pembuatan Matriks Keputusan MADM (X) dan Menentukan Matriks Keputusan yang Ternormalisasi (TOPSIS)**

Matriks keputusan MADM (**X**) berisi kinerja setiap pengrajin (*Ai*) terhadap setiap kriteria (*Cj*). Tabel 1 menunjukkan matriks keputusan MADM (**X**). Tabel 2 menunjukkan matriks keputusan yang ternormalisasi dengan menggunakan persamaan (2).

| Pengrajin         |       | <b>Kriteria</b> |       |       |       |       |                |       |  | $\bf R$        | $r_{i1}$ | $r_{i2}$ | $r_{i3}$ | $r_{i4}$ | $r_{i5}$ | $r_{i6}$ | $r_{i7}$ | $r_{i8}$ |
|-------------------|-------|-----------------|-------|-------|-------|-------|----------------|-------|--|----------------|----------|----------|----------|----------|----------|----------|----------|----------|
|                   | $C_I$ | C <sub>2</sub>  | $C_3$ | $C_4$ | $C_5$ | $C_6$ | C <sub>7</sub> | $C_8$ |  | A <sub>1</sub> | 0.1870   | 0.2570   | 0.1909   | 0.2392   | 0.2015   | 0.2449   | 0.2303   | 0.1317   |
| $(A_1)$           | 15    | 20              | 15    | 19    | 16    | 20    | 14             | 0.14  |  | A <sub>2</sub> | 0.2368   | 0.1927   | 0.1909   | 0.2392   | 0.2015   | 0.2326   | 0.1810   | 0.2541   |
| $(A_2)$           | 19    | 15              | 15    | 19    | 16    | 19    | 11             | 0.27  |  | $A_3$          | 0.2493   | 0.1927   | 0.2546   | 0.2140   | 0.2267   | 0.1959   | 0.1481   | 0.3105   |
| $(A_3)$           | 20    | 15              | 20    | 17    | 18    | 16    | 9              | 0.33  |  | $A_4$          | 0.2493   | 0.2570   | 0.2419   | 0.2015   | 0.2393   | 0.1959   | 0.1645   | 0.1882   |
| (A <sub>4</sub> ) | 20    | 20              | 19    | 16    | 19    | 16    | 10             | 0.2   |  | $A_5$          | 0.2493   | 0.2570   | 0.2546   | 0.2392   | 0.2393   | 0.2326   | 0.4442   | 0.1506   |
| $(A_5)$           | 20    | 20              | 20    | 19    | 19    | 19    | 27             | 0.16  |  | A <sub>6</sub> | 0.2368   | 0.2056   | 0.2546   | 0.2518   | 0.2141   | 0.2204   | 0.1974   | 0.2353   |
| (A <sub>6</sub> ) | 19    | 16              | 20    | 20    | 17    | 18    | 12             | 0.25  |  | A <sub>7</sub> | 0.2368   | 0.1927   | 0.1909   | 0.2518   | 0.2015   | 0.2326   | 0.1481   | 0.2070   |
| $(A_7)$           | 19    | 15              | 15    | 20    | 16    | 19    | 9              | 0.22  |  | $A_8$          | 0.2368   | 0.2313   | 0.2419   | 0.2392   | 0.2015   | 0.2326   | 0.2303   | 0.1317   |
| $(A_8)$           | 19    | 18              | 19    | 19    | 16    | 19    | 14             | 0.14  |  | $A_9$          | 0.2368   | 0.2570   | 0.2419   | 0.2518   | 0.2393   | 0.2204   | 0.2962   | 0.1035   |
| (A <sub>9</sub> ) | 19    | 20              | 19    | 20    | 19    | 18    | 18             | 0.11  |  | $A_{10}$       | 0.2368   | 0.2056   | 0.2037   | 0.2015   | 0.2519   | 0.2082   | 0.1810   | 0.2541   |
| $(A_{10})$        | 19    | 16              | 16    | 16    | 20    | 17    | 11             | 0.27  |  | $A_{11}$       | 0.2244   | 0.1927   | 0.2037   | 0.2015   | 0.2015   | 0.2082   | 0.2468   | 0.1882   |
| $(A_{11})$        | 18    | 15              | 16    | 16    | 16    | 17    | 15             | 0.2   |  | $A_{12}$       | 0.2244   | 0.1927   | 0.2037   | 0.2140   | 0.1889   | 0.2204   | 0.1152   | 0.2635   |
| $(A_{12})$        | 18    | 15              | 16    | 17    | 15    | 18    |                | 0.28  |  | $A_{13}$       | 0.2368   | 0.2313   | 0.2419   | 0.2140   | 0.2267   | 0.2326   | 0.1645   | 0.2823   |
| $(A_{13})$        | 19    | 18              | 19    | 17    | 18    | 19    | 10             | 0.3   |  | $A_{14}$       | 0.2368   | 0.2570   | 0.2419   | 0.2015   | 0.2267   | 0.2449   | 0.3455   | 0.1317   |
| $(A_{14})$        | 19    | 20              | 19    | 16    | 18    | 20    | 21             | 0.14  |  | $A_{15}$       | 0.2119   | 0.2184   | 0.2546   | 0.2266   | 0.2519   | 0.2449   | 0.2633   | 0.1694   |
| $(A_{15})$        | 17    | 17              | 20    | 18    | 20    | 20    | 16             | 0.18  |  | $A_{16}$       | 0.1994   | 0.2056   | 0.2037   | 0.2266   | 0.2267   | 0.2449   | 0.0987   | 0.3105   |
| $(A_{16})$        | 16    | 16              | 16    | 18    | 18    | 20    | 6              | 0.33  |  | $A_{17}$       | 0.1994   | 0.2184   | 0.2037   | 0.2140   | 0.2267   | 0.2326   | 0.2139   | 0.2164   |
| $(A_{17})$        | 16    | 17              | 16    | 17    | 18    | 19    | 13             | 0.23  |  | $A_{18}$       | 0.1870   | 0.2441   | 0.1909   | 0.2266   | 0.2393   | 0.1837   | 0.1645   | 0.2823   |
| $(A_{18})$        | 15    | 19              | 15    | 18    | 19    | 15    | 10             | 0.3   |  | $A_{19}$       | 0.1870   | 0.2184   | 0.2419   | 0.2015   | 0.2267   | 0.1959   | 0.1974   | 0.1506   |
| $(A_{19})$        | 15    | 17              | 19    | 16    | 18    | 16    | 12             | 0.16  |  | $A_{20}$       | 0.1870   | 0.2184   | 0.1909   | 0.2015   | 0.2267   | 0.2326   | 0.1481   | 0.3105   |
| $(A_{20})$        | 15    | 17              | 15    | 16    | 18    | 19    | 9              | 0.33  |  |                |          |          |          |          |          |          |          |          |

Tabel 1 MADM (**X)** Tabel 2 Matriks Keputusan yang Ternormalisasi

#### **4.2 Menentukan Nilai Bobot**

Nilai bobot diperoleh dengan menjumlah data per kriteria kemudian jumlah data per kriteria dibagi dengan jumlah seluruh data. Sehingga diperoleh nilai bobot (*wj*) sebagai berikut :

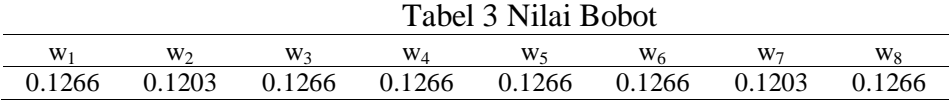

#### **4.3 Membuat Matriks Keputusan yang Ternomalisasi Terbobot**

Untuk membuat matriks keputusan yang ternormalisasi terbobot dihitung dengan menggunakan persamaan (5). Tabel 4 Matriks Keputusan Ternormalisasi Terbobot

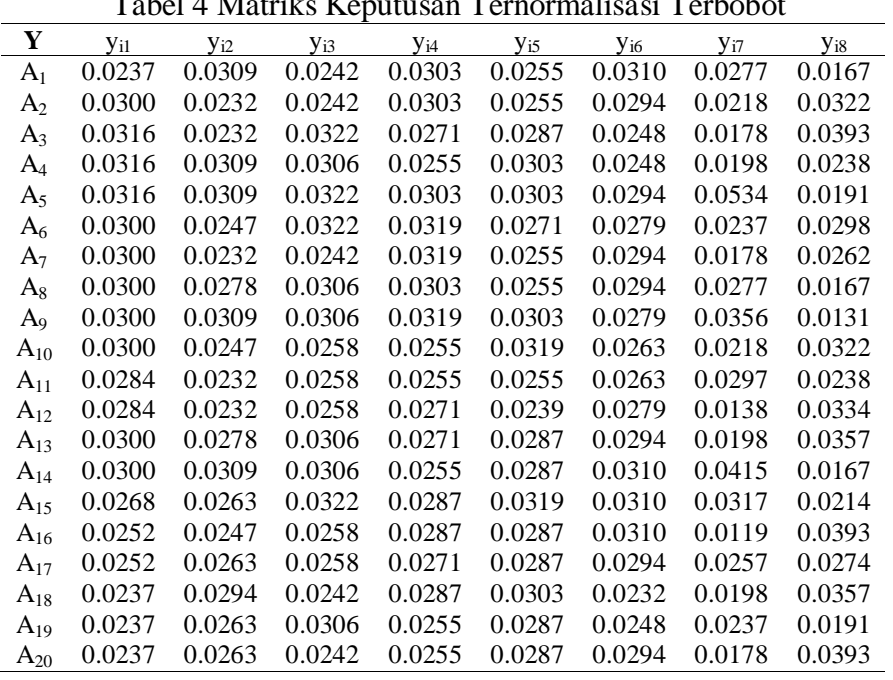

#### **4.4 Menentukan Matriks Solusi Ideal Positif dan Matriks Solusi Ideal Negatif**

Perhitungan solusi ideal positif dan solusi ideal negatif berdasarkan persamaan (5) dan (6) sebagai berikut:

Tabel 5 Matriks Solusi Ideal Positif dan Matriks Solusi Ideal Negatif

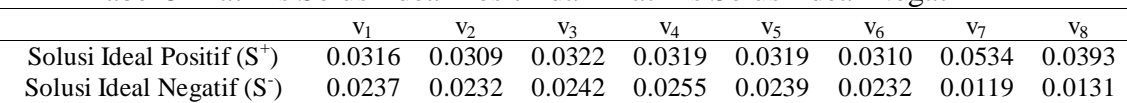

#### **4.5 Menentukan Jarak Antara Nilai Setiap Alternatif dengan Matriks Solusi Ideal Positif dan Matriks Solusi Ideal Negatif dan Menentukan Nilai Preferensi Setiap Alternatif**

Menentukan jarak antara nilai setiap alternatif dengan matriks solusi ideal positif dan matriks solusi ideal negatif dengan menggunakan persamaan (7) dan persamaan (8). Nilai jarak antara nilai setiap alternatif terhadap solusi ideal positif dan solusi ideal negatif dapat dilihat pada Tabel 6. Nilai preferensi untuk setiap alternatif  $(V<sub>i</sub>)$  diperoleh menggunakan persamaan (9). Tabel 7 menunjukkan nilai preferensi untuk setiap alternatif dalam hal ini nilai preferensi untuk setiap pengrajin telah diurutkan dari paling tinggi ke paling rendah.

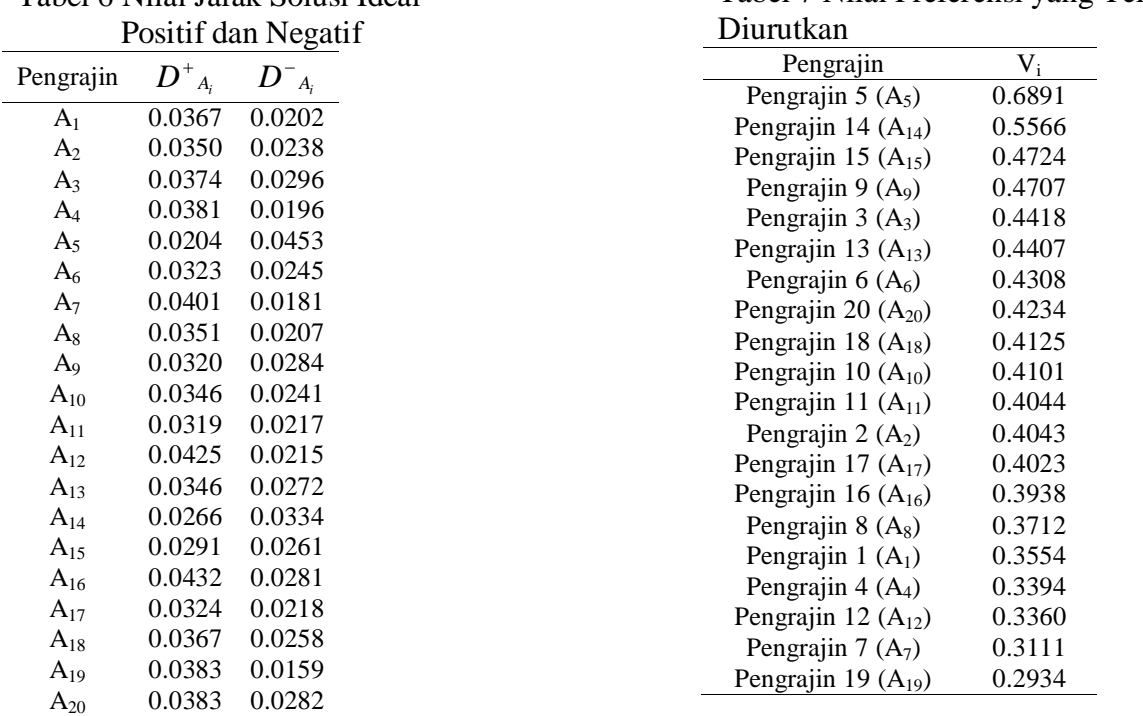

Tabel 7 Nilai Preferensi yang Telah

# Tabel 6 Nilai Jarak Solusi Ideal

#### **4.6 Menentukan Matriks Keputusan yang Ternormalisasi dan Membuat Matriks Keputusan yang Ternomalisasi Terbobot**

Langkah yang dilakukan untuk memperoleh matriks keputusan yang ternormalisasi sama seperti langkah pada TOPSIS begitu juga membuat matariks keputusan yang ternormalisasi terbobot sama dengan TOPSIS, dapat dilihat pada Tabel 1 dan Tabel 2

#### **4.7 Menentukan Himpunan** *Concordance* **dan** *Discordance***, dan Menghitung Matriks**  *Concordance* **dan** *Discordance*

Menentukan himpunan *concordance* dan *discordance* dengan menggunakan rumus pada persamaan (17) dan (18). Setelah mendapatkan himpunan *concordance* dan *discordance*  selanjutnya menghitung matriks *concordance* dan *discordance* seperti persamaan (19) dan (20). Sehingga matriks *concordance* dan *discordance* dapat dilihat pada Tabel 8 dan Tabel 9

| Pengrajin      |        | 2      | 3      | 4      | 5                        | 6      |        | 8                        | 9                        | 10     |
|----------------|--------|--------|--------|--------|--------------------------|--------|--------|--------------------------|--------------------------|--------|
| $A_5$          |        | 0.8734 | 0.6203 | 0.8734 | 0.8734                   | 0.8734 | 0.7468 | 0.8734                   | 0.8734                   | 0.7468 |
| $A_{14}$       | 0.2468 |        | 0.4937 | 0.7468 | 0.4937                   | 0.7468 | 0.6203 | 0.8734                   | 0.6203                   | 0.7468 |
| $A_{15}$       | 0.5063 | 0.6329 |        | 0.5063 | 0.7468                   | 0.6266 | 0.6203 | 0.8734                   | 0.7532                   | 0.7468 |
| $A_9$          | 0.3734 | 0.6266 | 0.4937 | ۰.     | 0.6203                   | 0.7468 | 0.7468 | 0.7468                   | 0.8734                   | 0.7468 |
| A <sub>3</sub> | 0.3797 | 0.5063 | 0.3797 | 0.3797 | $\overline{\phantom{a}}$ | 0.6329 | 0.5063 | 0.6266                   | 0.5063                   | 0.5063 |
| $A_{13}$       | 0.3797 | 0.6329 | 0.3734 | 0.5063 | 0.6203                   |        | 0.6266 | 0.8734                   | 0.6266                   | 0.7532 |
| $A_6$          | 0.3797 | 0.5063 | 0.5063 | 0.6329 | 0.6203                   | 0.5    |        | 0.5                      | 0.6266                   | 0.7468 |
| A $_{20}$      | 0.2532 | 0.3797 | 0.2468 | 0.2532 | 0.6203                   | 0.3797 | 0.5    | $\overline{\phantom{a}}$ | 0.5063                   | 0.5    |
| $A_{18}$       | 0.2532 | 0.3797 | 0.3734 | 0.2532 | 0.4937                   | 0.6203 | 0.3734 | 0.8734                   | $\overline{\phantom{a}}$ | 0.3734 |
| $A_{10}$       | 0.2532 | 0.5063 | 0.3797 | 0.3797 | 0.4937                   | 0.3734 | 0.5    | 0.6266                   | 0.6266                   |        |

Tabel 8 Matriks *Concordance*

Pengrajin 1 2 3 4 5 6 7 8 9 10 A<sup>5</sup> - 0.8734 0.6203 0.8734 0.8734 0.8734 0.7468 0.8734 0.8734 0.7468 A <sup>14</sup> 0.2468 - 0.4937 0.7468 0.4937 0.7468 0.6203 0.8734 0.6203 0.7468 A <sup>15</sup> 0.5063 0.6329 - 0.5063 0.7468 0.6266 0.6203 0.8734 0.7532 0.7468 A <sup>9</sup> 0.3734 0.6266 0.4937 - 0.6203 0.7468 0.7468 0.7468 0.8734 0.7468  $A_3$  0.3797 0.5063 0.3797 0.3797 - 0.6329 0.5063 0.6266 0.5063 0.5063  $A_{13}$  0.3797 0.6329 0.3734 0.5063 0.6203 - 0.6266 0.8734 0.6266 0.7532  $A_6$  0.3797 0.5063 0.5063 0.6329 0.6203 0.5 - 0.5 0.6266 0.7468  $A_{20}$  0.2532 0.3797 0.2468 0.2532 0.6203 0.3797 0.5 - 0.5063 0.5 A <sup>18</sup> 0.2532 0.3797 0.3734 0.2532 0.4937 0.6203 0.3734 0.8734 - 0.3734  $A_{10}$  0.2532 0.5063 0.3797 0.3797 0.4937 0.3734 0.5 0.6266 0.6266 -

Tabel 9 Matriks *Discordance*

#### **4.8 Menentukan Matriks Dominan** *Concordance* **dan** *Discordance*

Untuk menghitung matriks dominan *concordance* dan *discordance* dengan cara menghitung nilai *threshold* terlebih dahulu seperti pada persamaan 22 dan persamaan 24, sehingga matriks dominan *concordance* dan *discordance* dilihat pada tabel berikut: Tabel 10 Matriks Dominan *Concordance* Tabel 11 Matriks Dominan *Discordance*

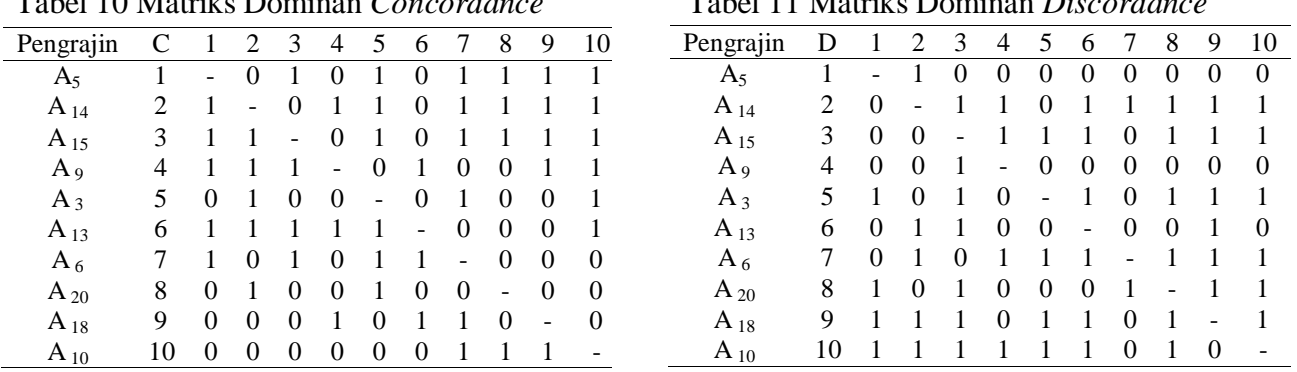

### **4.9 Menentukan Matriks** *Aggregate Dominance*

Rumus umum untuk anggota matriks *aggregate dominance* dapat dilihat pada persamaan 26, jadi matriks *aggregate dominance* dapat dilihat pada tabel berikut:

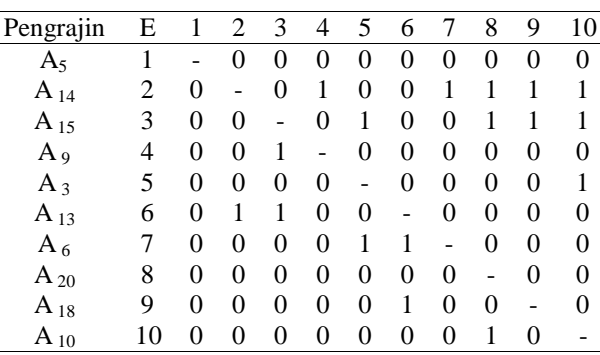

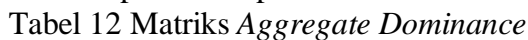

#### **4.10 Eliminasi Alternatif yang** *Less Favourable*

Pada Tabel 15, dapat diketahui bahwa pengrajin ke- 14 yang paling mendominasi atau yang memiliki jumlah e*kl* = 1 paling banyak dibandingkan alternatif lainnya. Berdasarkan pernyataan di atas, bahwa yang memiliki jumlah e*kl* = 1 paling banyak merupakan alternatif terbaik dan yang paling sedikit dapat dieliminasi. Artinya pengrajin ke- 14 merupakan pengrajin terbaik dibandingkan pengrajin lainya.

# **4.11 GUI Matlab**

Berikut ini tampilan dari GUI Matlab pemilihan pengrajin terbaik dengan menggunakan metode MADM TOPSIS dan ELECTRE:

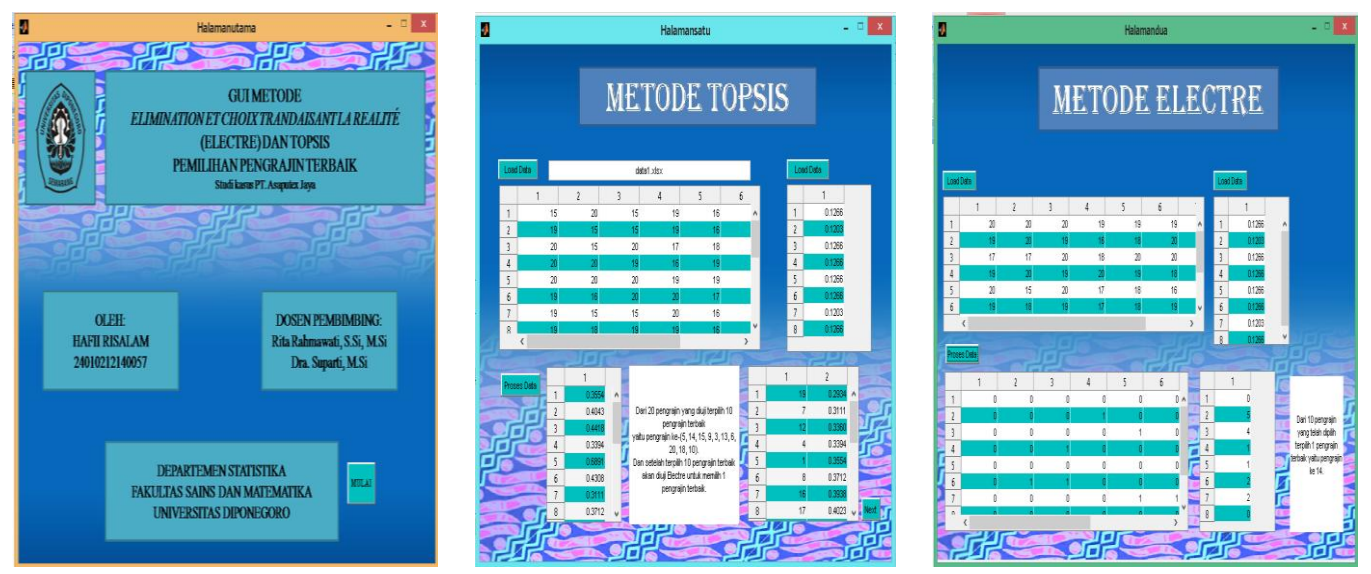

Gambar 1 Tampilan GUI Matlab halaman awal, halaman metode TOPSIS dan halaman metode ELECTRE

# **5. KESIMPULAN**

Pada penelitian kali ini berhasil membuat GUI Matlab untuk memilih pengrajin terbaik menggunakan metode TOPSIS dan ELECTRE berdasarkan kriteria yang telah ditetapkan. Terbukti dari hasil perhitungan koding program dengan perhitungan manual menunjukkan hasil yang sama. Berdasarkan hasil dan pembahasan diperoleh kesimpulan bahwa pengrajin ke-14 adalah pengrajin terbaik pada PT. Asaputex Jaya.

# **DAFTAR PUSTAKA**

- [1] Kusumadewi, S., Hartati, S., Harjoko, A., dan Wardoyo, R. 2006. *Fuzzy Multi- Attribute Decision Making (FUZZY MADM)*. Yogyakarta: Graha Ilmu.
- [2] Ridaini. 2014. "Sistem Pendukung Keputusan Pemilihan Lokasi Objek Wisata di Aceh Tengah Menggunakan Metode TOPSIS". *Informasi dan Teknologi Ilmiah.* Vol. 4 (5), 33- 40.
- [3] Roy, B. 1973. "*How Outranking Relation Helps Multiple Criteria Decision Making",*  dalam: Janko, Wolfgang. 2005. *Multi-Criteria Decision Making: An Application Study of ELECTRE and TOPSIS.*
- [4] Wikipedia. 2013. "*ELECTRE". [https://en.wikipedia.org/wiki/ELECTRE.](https://en.wikipedia.org/wiki/ELECTRE)*
- [5] Zimermann. 1991. *Fuzzy Sets Theory and Its Applications.* Edisi ke-2. Massachusetts: Kluwer Academic Publishers.